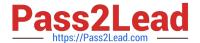

# **CAT-180**<sup>Q&As</sup>

CA Service Desk Manager r12 Professional Exam

# Pass CA CAT-180 Exam with 100% Guarantee

Free Download Real Questions & Answers PDF and VCE file from:

https://www.pass2lead.com/cat-180.html

100% Passing Guarantee 100% Money Back Assurance

Following Questions and Answers are all new published by CA Official Exam Center

- Instant Download After Purchase
- 100% Money Back Guarantee
- 365 Days Free Update
- 800,000+ Satisfied Customers

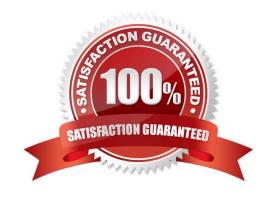

### https://www.pass2lead.com/cat-180.html

#### **QUESTION 1**

When implementing an architecture that includes CA Service Desk rl2 with CA Workflow, which default port assignments apply? (Choose two)

A. CA Workflow Tomcat Startup: 8090

B. CA Workflow Tomcat Shutdown: 8095

C. CA Service Desk Tomcat Startup: 5250

D. CA Service Desk Tomcat Shutdown: 9085

Correct Answer: AB

#### **QUESTION 2**

To use locale-sensitive numeric input formats with pdm\_userload, which option should you use?

A.?

B.?

C.?

D.?

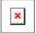

Correct Answer: D

#### **QUESTION 3**

When is a report instance created?

A. When you view a report

B. When a scheduled report runs successfully

C. When you select a report type for your schedule

D. When you modify an out-of-the-box (OOTB) report

Correct Answer: B

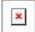

## https://www.pass2lead.com/cat-180.html

2024 Latest pass2lead CAT-180 PDF and VCE dumps Download

#### **QUESTION 4**

Before you use the CA Service Desk data extractor on UNIX, which variable must you set?

- A. \$HOME
- B. \$NX\_ROOT
- C. \$LANG, \$LC\_ALL
- D. \$LD\_QBRARY\_PATH

Correct Answer: B

#### **QUESTION 5**

In which log file can you view the actions, events, and system changes that occurred during the installation of CA Service Desk r12?

- A. configure.bg
- B. install\_mdb.log
- C. pdm\_migrationr12.log
- D. ServiceDesk\_r12\_0\_Installation.bg

Correct Answer: D

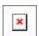

CAT-180 Study Guide CAT-180 Exam Questions

CAT-180 Braindumps